## **"Eksperymentuj, odkrywaj, działaj. Bądź jak Maria!"**

Eksperymenty w bibliotece? Dlaczego nie! Miejska Biblioteka Publiczna w Gorlicach zakwalifikowała się do udziału w konkursie zorganizowanym przez Fundacie Rozwoju Społeczeństwa Informacyjnego i Wydawnictwo Widnokrag — "Eksperymentuj, odkrywaj, działaj. Bądź jak Maria!". W niezwykłych warsztatach, będących połączeniem eksperymentów, doświadczeń naukowych, znakomitej zabawy i sporej dawki wiedzy, zdobywanej podczas odkrywania zagadek otaczającego nas świata, wzięli udział uczniowie klasy 4b z Miejskiego Zespołu Szkół nr 4 w Gorlicach.

Co trzeba zrobić, aby odkrywać świat? Potrzebny jest zmysł obserwacji, dociekliwość, wiedza, cierpliwość i pracowitość. To cechy prawdziwych naukowców takich jak Maria Skłodowska-Curie. Na kanwie biografii tej wybitnej uczonej powstała książka *Idol: Maria Skłodowska-Curie*, która stała się inspiracją do wyjątkowych bibliotecznych warsztatów. Sala odczytowa Pod Sową Miejskiej Biblioteki Publicznej w Gorlicach zamieniła się w prawdziwe laboratorium naukowe, w którym młodzi naukowcy mogli odkrywać fascynujące zjawiska ze świata nauki.

Warsztaty przeprowadziła pani Katarzyna Hajduk, biotechnolog z SGGW w Warszawie, która wraz z zaproszonymi gośćmi przeprowadziła szereg fascynujących eksperymentów. Zobaczyć niewidzialne? Czy jest to możliwe? Okazuje się, że tak. Właśnie dzięki badaniom Marii Skłodowskiej-Curie i odkryciu przez nią zjawiska promieniotwórczości możemy, wykorzystując promieniowanie rentgenowskie, zajrzeć do wnętrza ludzkiego ciała i uwidocznić na kliszy RTG obraz twardych tkanek i narządów w nim występujących. Odcinek szyjny, klatka piersiowa, kolano, stopy, obręcz biodrowa, odcinek lędźwiowy — uczniowie oglądali klisze RTG różnych fragmentów ludzkiego ciała i zgadywali, co one przedstawiają.

Niektóre rzeczy bardzo trudno zobaczyć, ciężko dotknąć, zmierzyć, pomimo że istnieją. Jednak nam się to udało. Umożliwiła to fotografia smugowa. Technikę tę zaprezentował pan Bogumił Bubniak w skonstruowanym przez siebie układzie aparat–ostrze–zwierciadło paraboliczne, który pozwolił zobaczyć ruchy powietrza w formie smug, cieni na białym ekranie. Z pomocą pana Pawła Barszcza, astrofotografa, uczniowie dowiedzieli się, jak można zobaczyć obiekty głębokiego kosmosu oraz podziwiali wielobarwny wszechświat. Pozornie czarny kosmos, dzięki technikom fotografii przedstawionym przez naszego specjalistę, ukazał się nam w całkiem innym, kolorowym wymiarze. Dodatkowo dowiedzieliśmy się, że na podstawie kolorów emitowanych przez pierwiastki budujące odległe obiekty kosmiczne jesteśmy w stanie określić ich skład chemiczny bez potrzeby wysyłania misji badawczej do tych obiektów.

Jak badać ślady na miejscu przestępstwa? Dzięki uprzejmości techników kryminalistyki z Komendy Powiatowej Policji w Gorlicach uczniowie poznali metody ujawniania śladów stosowane na miejscach przestępstw. Dzięki specjalnym proszkom uwidaczniali swoje odciski palców, dłoni, ust, a następnie je zabezpieczali. Dodatkowo policjanci zaprezentowali technikę niewidzialnej zasadzki — dzięki użyciu preparatu fluorescencyjnego i lampy UV żaden złodziej nie może się czuć bezpiecznie.

Jak sprawdzić temperaturę otoczenia czy ciała ludzkiego? Tę możliwość daje nam obrazowanie w podczerwieni, tzw. termografia z wykorzystaniem kamery termowizyjnej. Dzięki niej możemy zobaczyć różnice promieniowania cieplnego. Uczniowie sprawdzali, jaką temperaturę miały ich ciała, otoczenie czy zimne i gorące obiekty.

Zmysł słuchu pozwala odbierać bodźce dźwiękowe powstające w pewnej odległości od narządu słuchu. Jednak czy dźwięk może być szkodliwy, a nawet niszczycielski, skoro go nie widać? Uczniowie przekonali się o tym, wykonując dwa doświadczenia. W pierwszym z nich przed głośnikiem emitującym basowe dźwięki umieściliśmy w rzędzie kilka zapalonych świec. Płomienie poruszały się w rytm muzyki, a przy pogłaśnianiu dźwięku zaczęły kolejno gasnąć. W kolejnym eksperymencie na naciągniętej na słoik błonie z balona rozsypaliśmy kryształki cukru. Wydając z siebie krzyk, wprawiliśmy słoik i błonę w drgania, aż kryształki cukru zaczęły podskakiwać. Po przeprowadzeniu tych doświadczeń wiemy już, skąd się wzięło powiedzenie "bębenki mi pękną" i z pewnością będziemy ostrożniejsi w słuchaniu głośnej muzyki, ponieważ, jak widać, może ona naprawdę poruszać nie tylko emocje.

W ostatnim eksperymencie zajmowaliśmy się elektrycznością. Prąd — choć go nie widzimy — to wiemy, że jest: lampy, komputery, lodówki, pralki, telefony i inne urządzenia zasilane są prądem, z którego codziennie korzystamy. Działają,

ponieważ sieć energetyczna dostarcza go do naszych mieszkań z elektrowni. A gdyby tak zabrakło prądu? Postanowiliśmy sprawdzić, czy udałoby się nam samodzielnie wytworzyć prąd. W tym celu skonstruowaliśmy szereg ogniw zbudowanych z ziemniaków, cytryn, jabłek, miedzianych drucików i ocynkowanych gwoździ. Zamknęliśmy obwód, przykładając diodę do jego obu końców. Zaświeciła, a więc nasz eksperyment się powiódł — prąd popłynął!

Mamy nadzieję, że nasze zajęcia udowodniły, że nauka może być pasjonująca. Kto wie, może wśród uczestników warsztatów znajdzie się przyszły naukowiec?

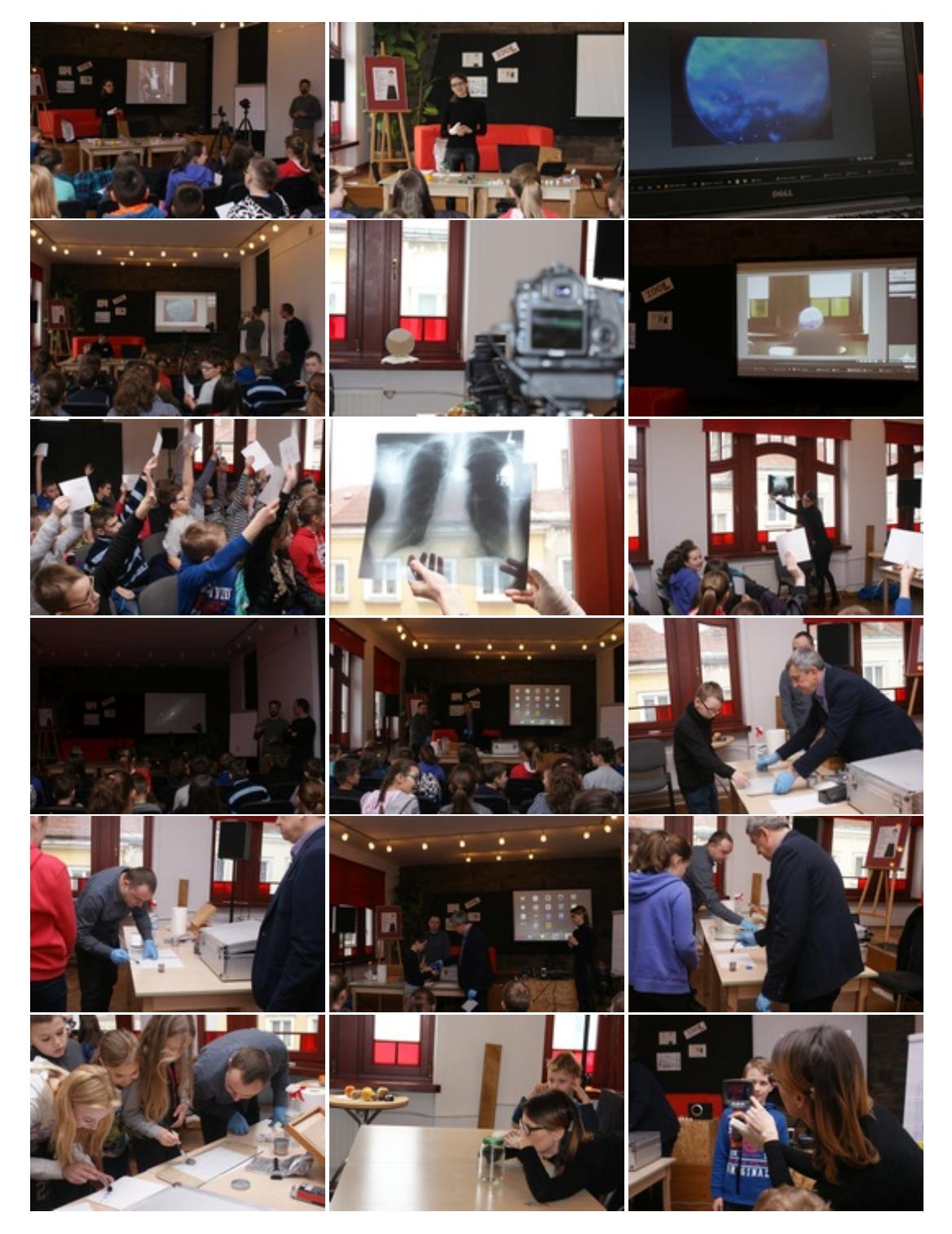

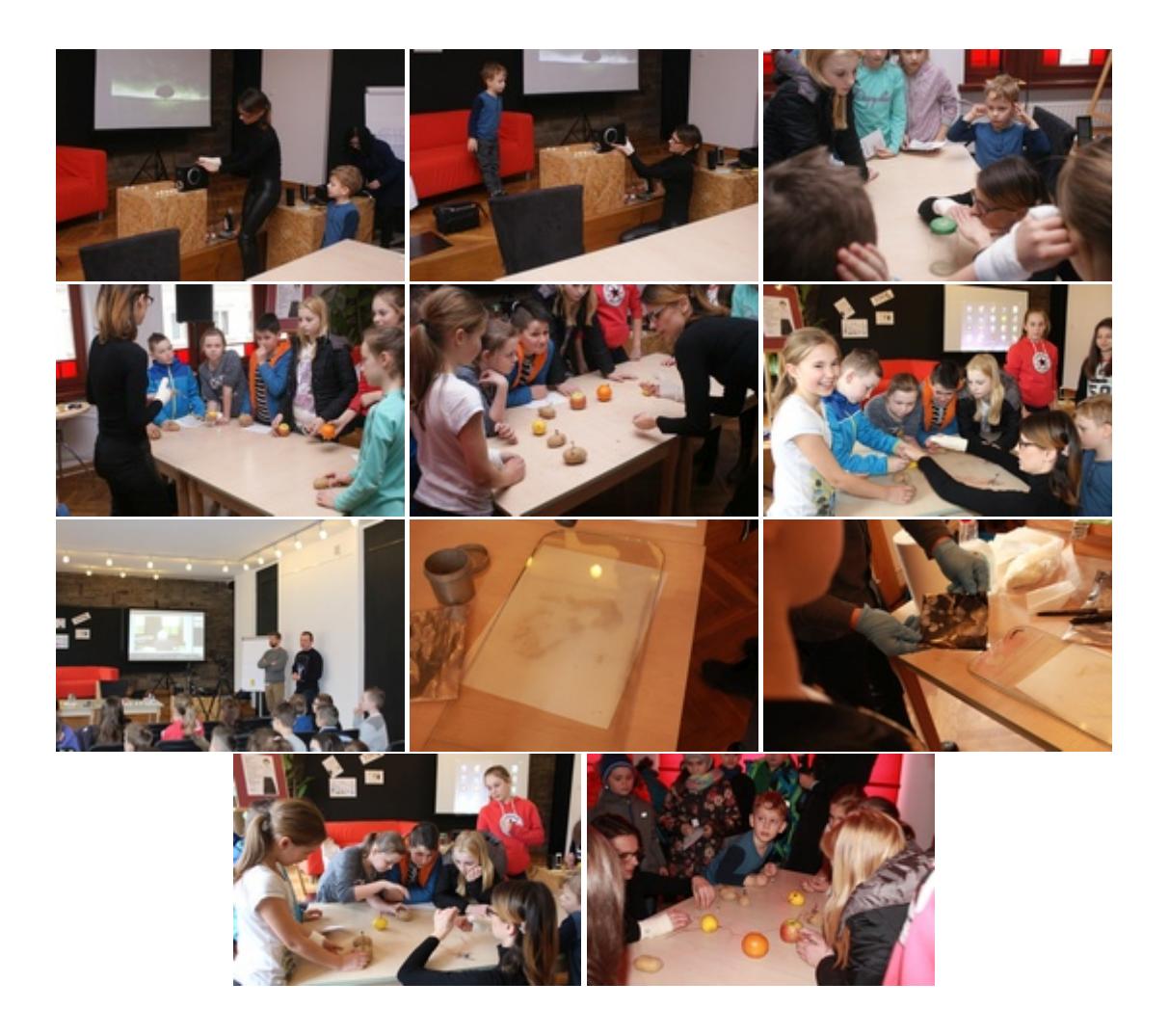